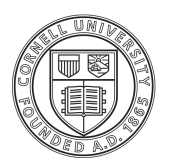

## **Info Comics Project**

**Translate your research into info comics.** Info comics and other visual storytelling forms draw on formal affinies between argumentation and narrative. Research papers often have three-part structures of abstract/argument & evidence/conclusions, which is similar yet different from the classic three-act narrative structure found in myths, novels, and comics: set up/confrontation/resolution.

## **Tips to transmediate knowledge**

Narratives involve setting, characters, and plot, while scientific arguments entail context, data/evidence, and logic. Creating your info comics involves creating a scenario, characters, and plot in which environmental science helps answer a pressing question. Nancy Duarte draws on narrative theory to design narrative sparklines, which mix story and argument to transport audiences from "what is," through a series of contrasts with "what could be," to produce a "state of bliss." At the end of Act One, the gap between "what is" and "what could be" measure the **stakes** of the story's call to adventure, the **why** of the problem; Act Two explains the **what** or the details of the problem; and Act Three provides the **how** and starts with a call to action for the solution.

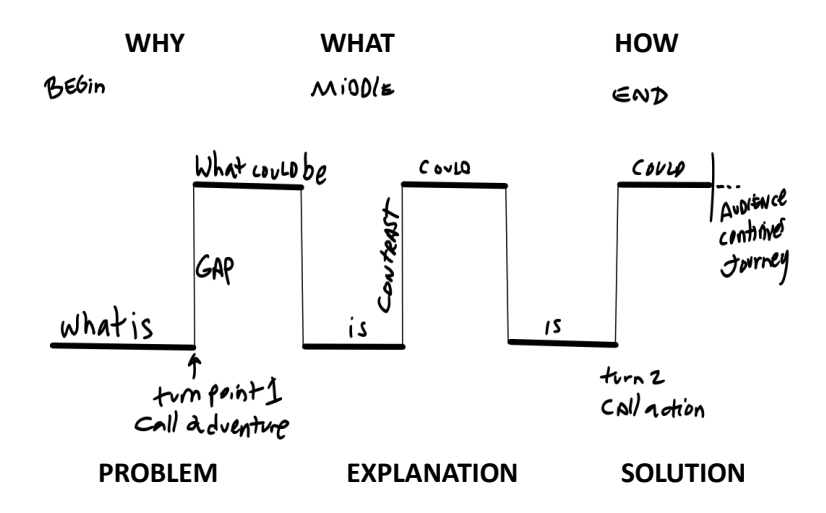

To create your info comics, follow these steps:

- 1. Describe researchl problem/question, explain the problem, and articulate a solution/answer.
- 2. Turn your question into a quest: QUEST=ADDRESS A PROBLEM.
- 3. Outline quest using sparkline (what is/what could be) and why-what-how (problem/explanation/solution).
- 4. Write up your quest as a dialogue with specific setting/location, protagonist(s), antagonists (may be environmental factors), and helpers and hinderers (may be scientists, policy makers, industry, etc.).
- 5. Storyboard/visualize your quest as a series of images using pen and paper.
- 6. Collect images using camera, Creative Commons, Google image search, etc.
- 7. Create full comic using Comic Life (or drawing), integrating dialogue and images and revising as needed.

## **Resources**

- Comic Life software: http://plasq.com/apps/comiclife/macwin/
- Image resources: https://ccsearch.creativecommons.org, https://images.google.com/